## 2-1. はじめてのログイン (アプリ編)

## 2-1-1 初回ログイン

 はじめてログインされる場合やパスワード変更、カード再発行後にはじめてご利用さ れる際には、初回パスワード登録(ログインパスワードの変更)が必要となります

1. 初回ログイン

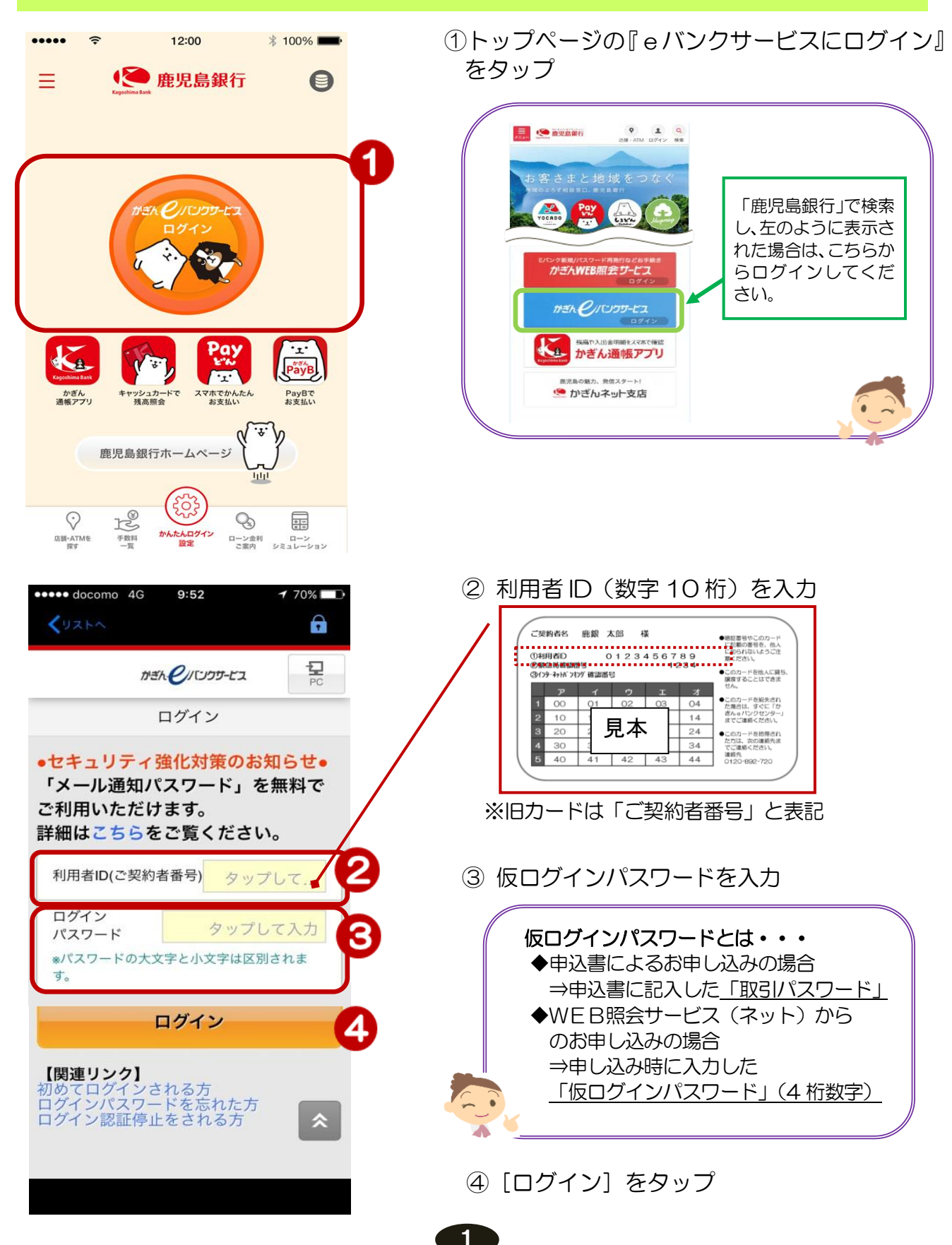

2. 代表メールアドレスの登録

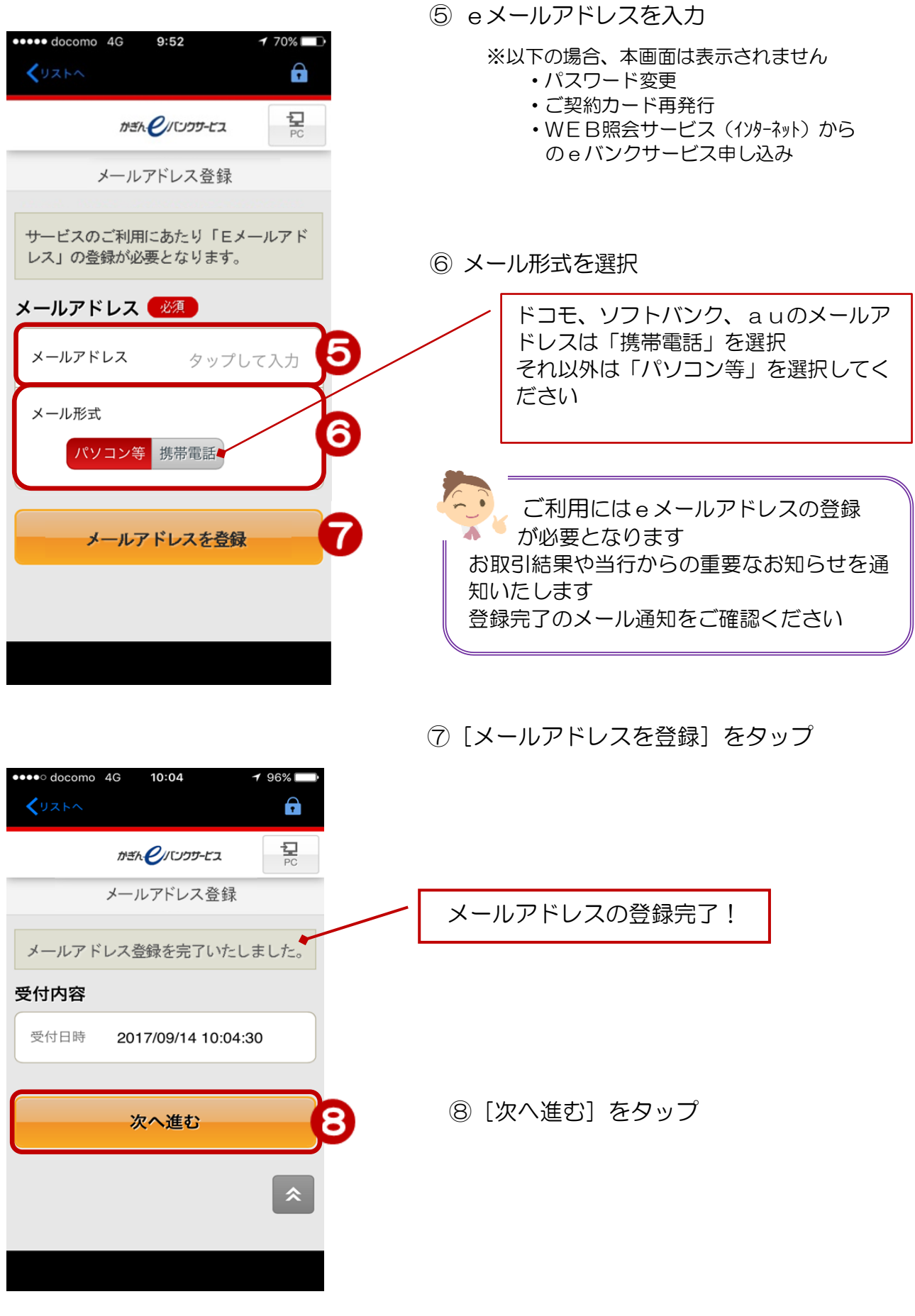

2

## 3. 初回パスワードの登録

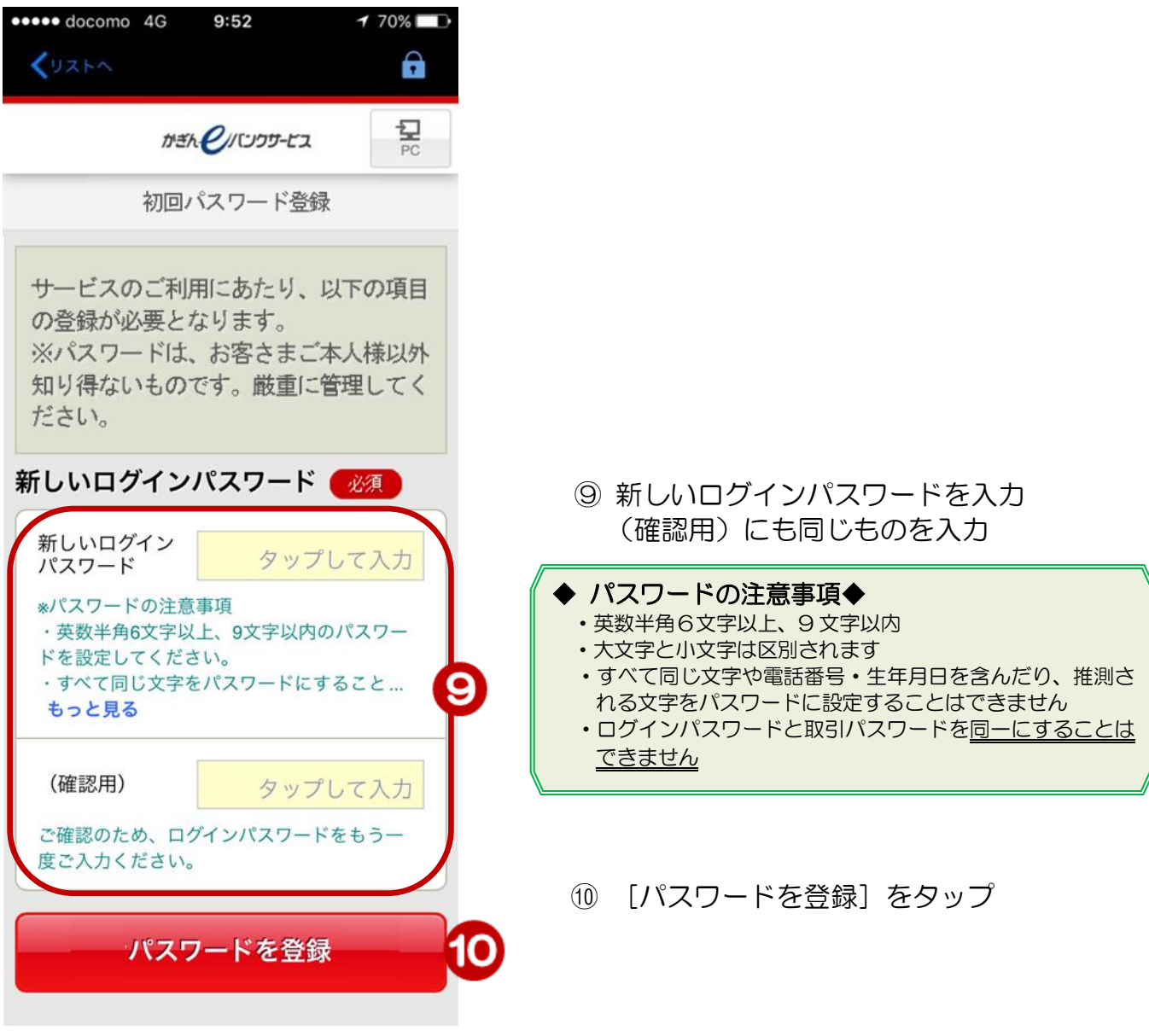

3

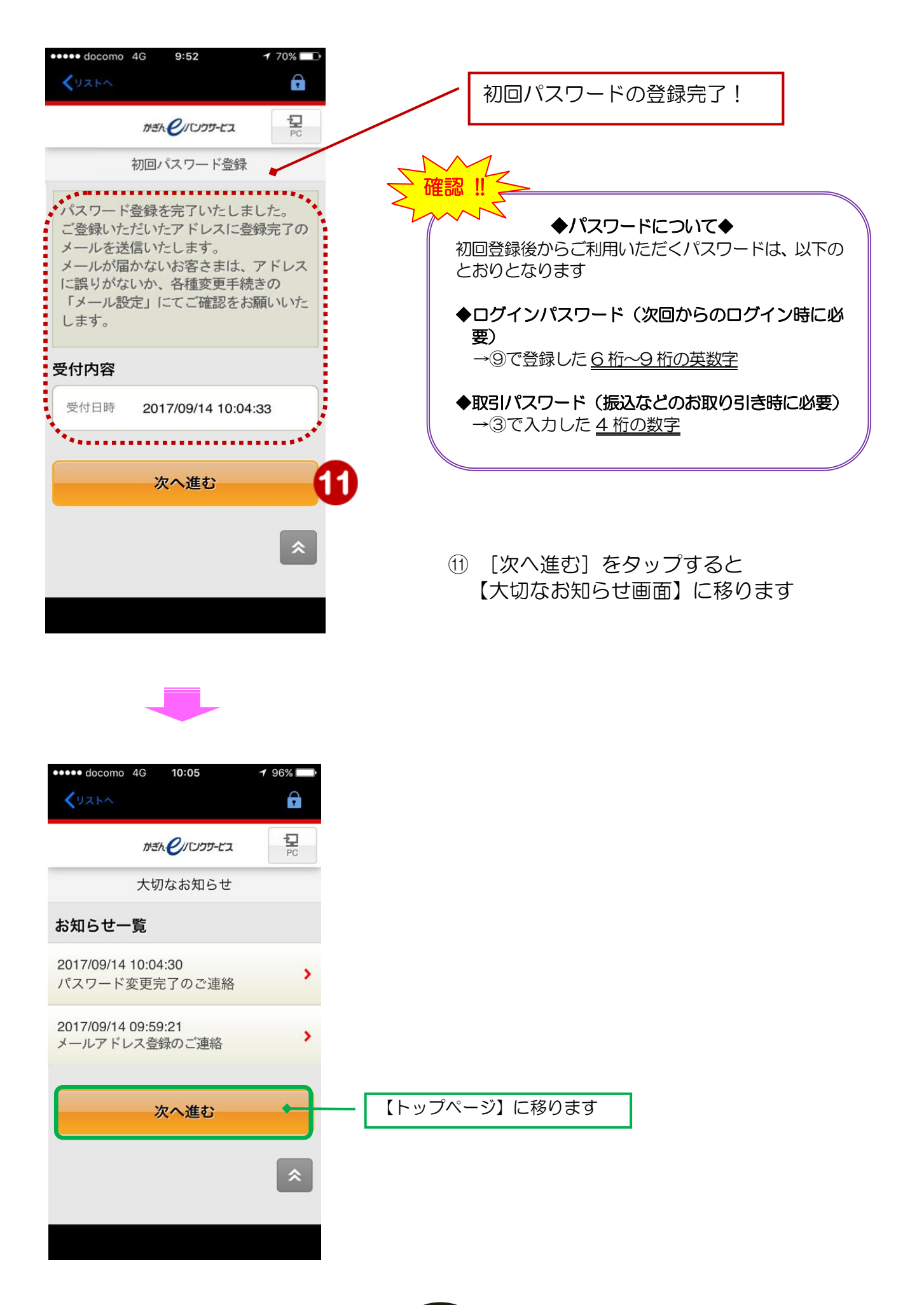

4